Photoshop CS5

- 13 ISBN 9787302252757
- 10 ISBN 7302252750

出版时间:2011-5

页数:238

版权说明:本站所提供下载的PDF图书仅提供预览和简介以及在线试读,请支持正版图书。

www.tushu000.com

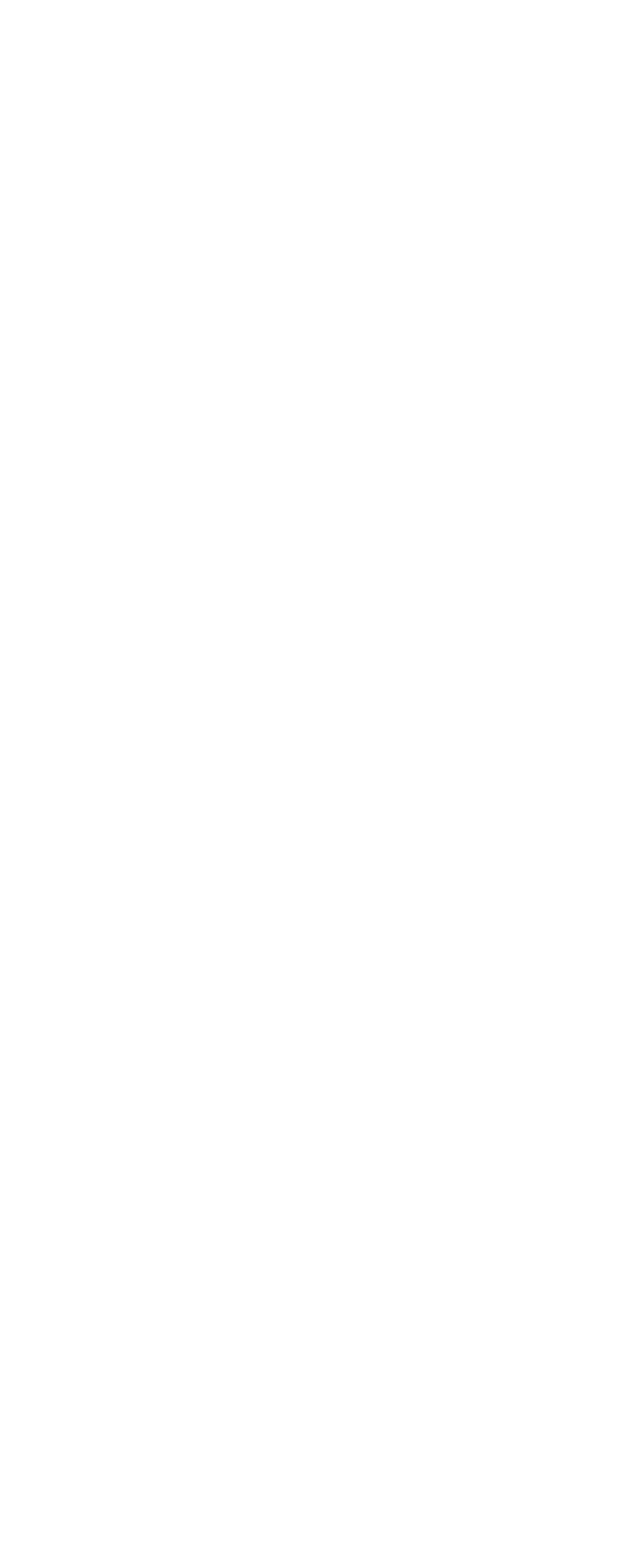

技巧43 使用"仿制图案工具"修复旧照片

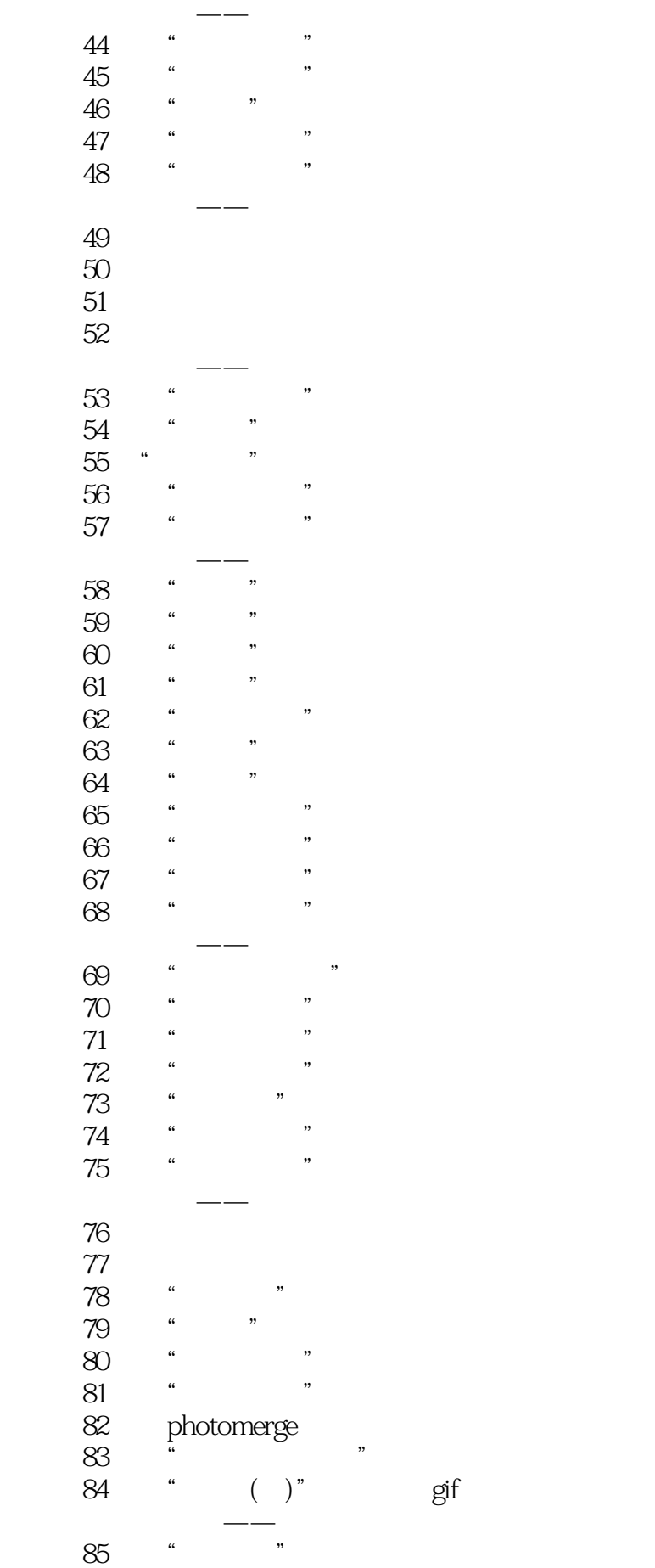

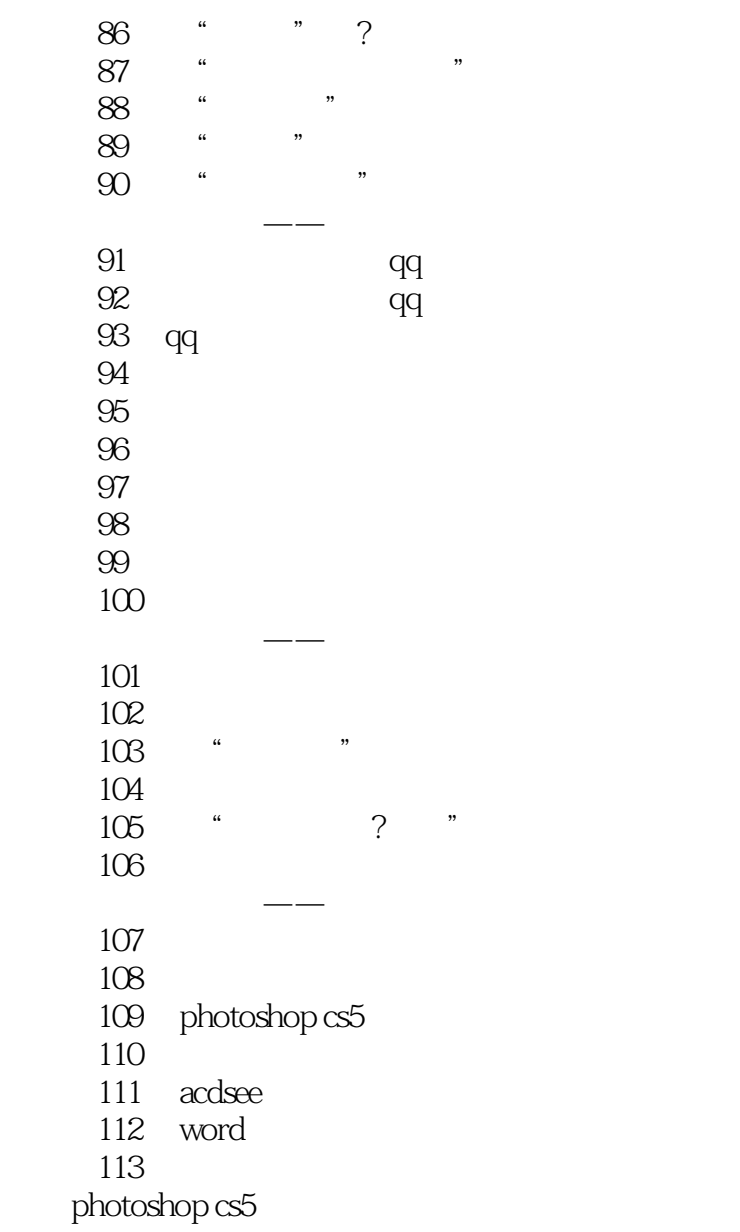

 $1$  $2 \angle$  $3 \overline{\phantom{a}}$  $\begin{array}{c} 1 \\ 2 \\ 3 \\ 4 \end{array}$ 

本站所提供下载的PDF图书仅提供预览和简介,请支持正版图书。

:www.tushu000.com